## Tạ ơn Đức Mẹ Sầu Bi

*Lm. Quyù Baùu* 

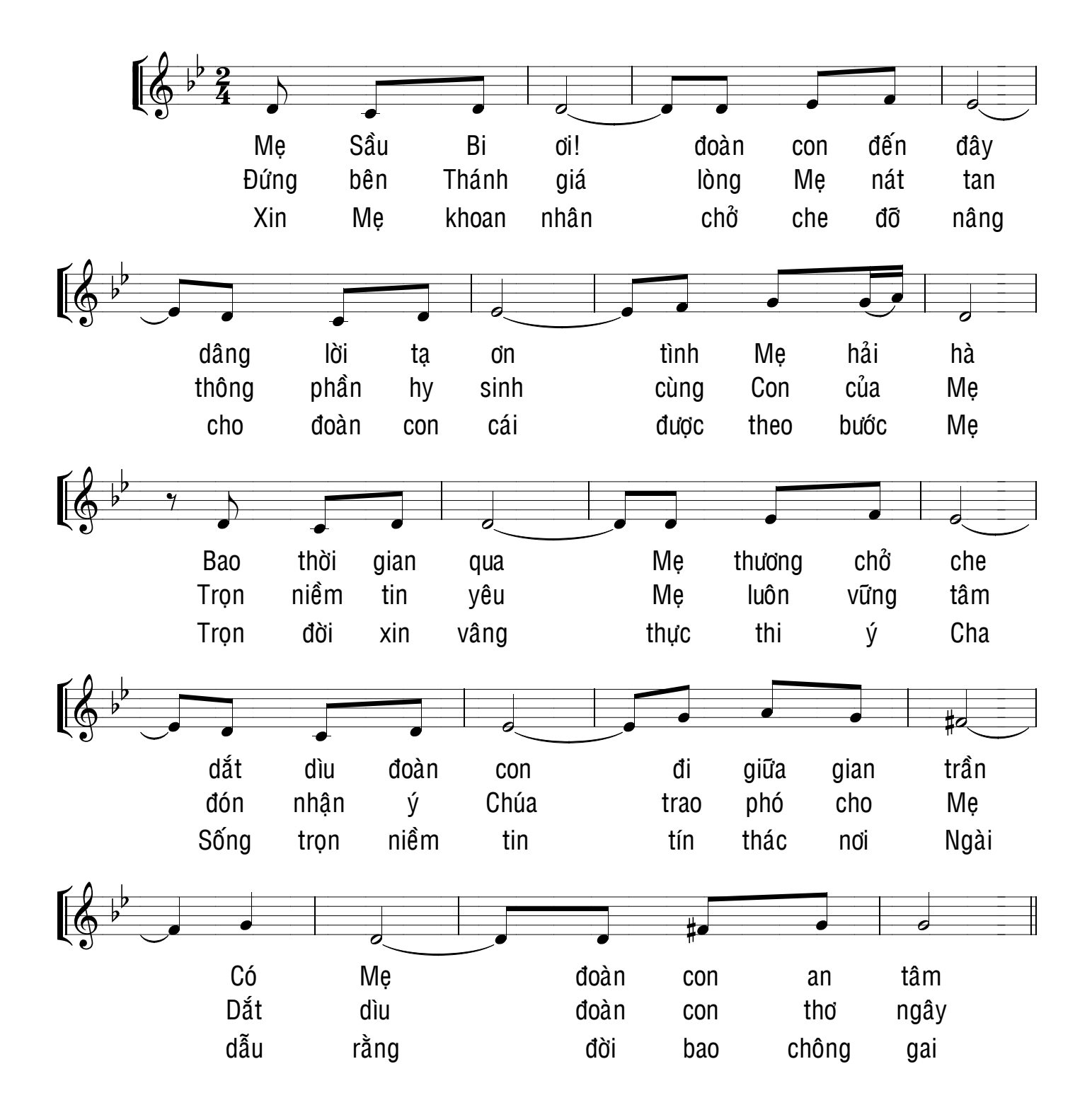

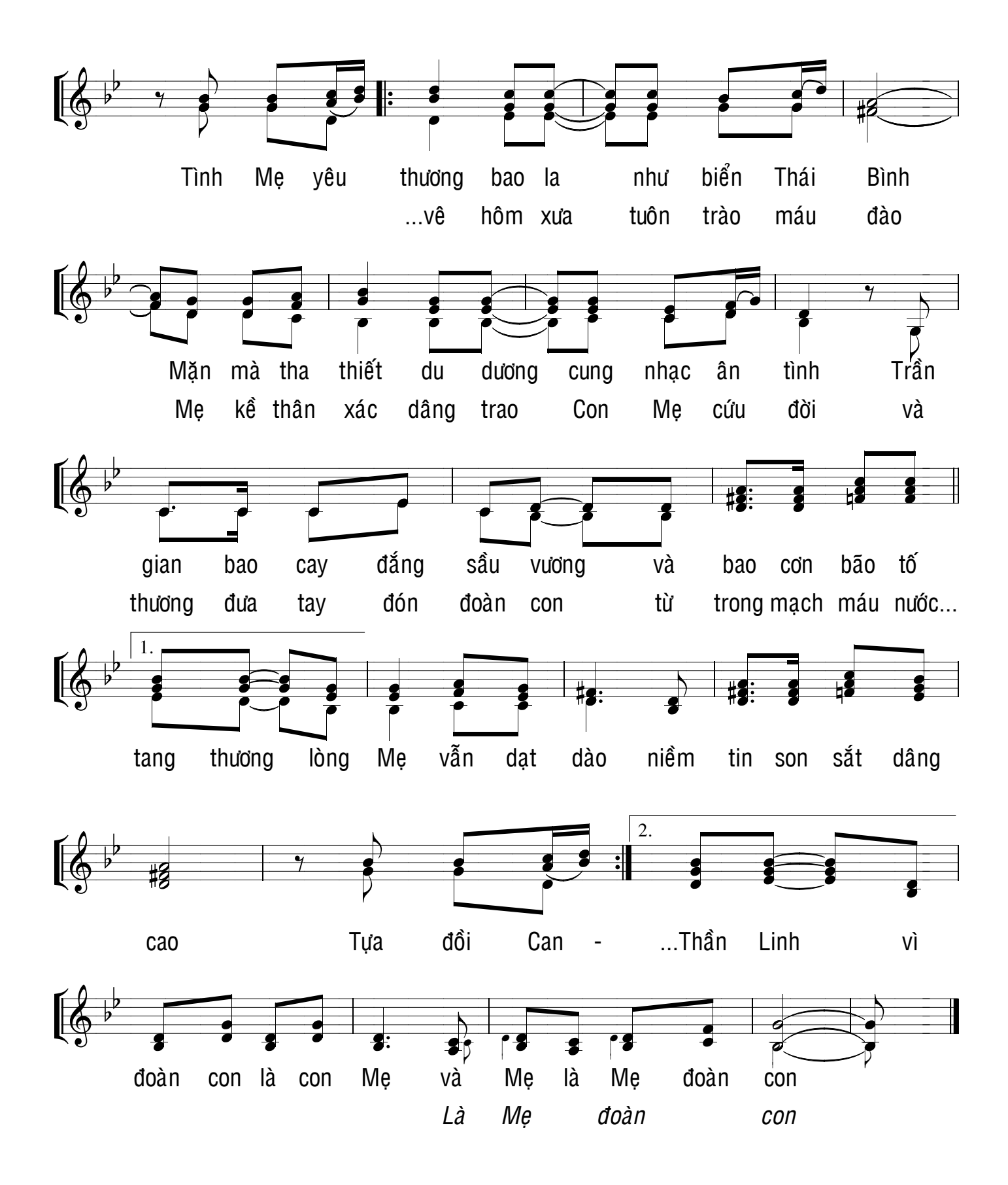